## **Monitor Hot Keys:**

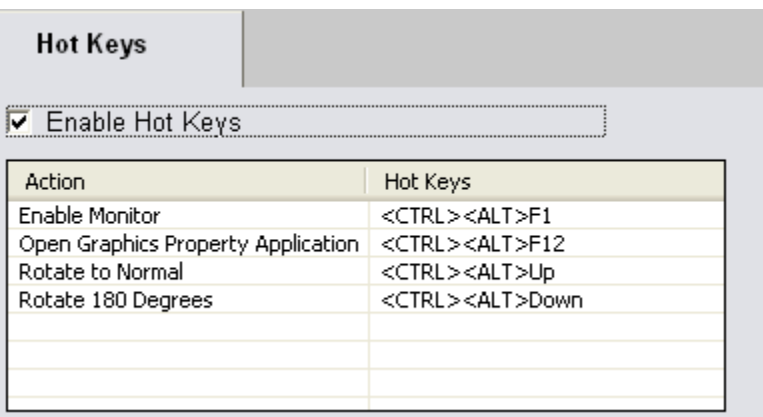

For more user guides please visit: [http://support.piedmontschools.org](http://support.piedmontschools.org/)